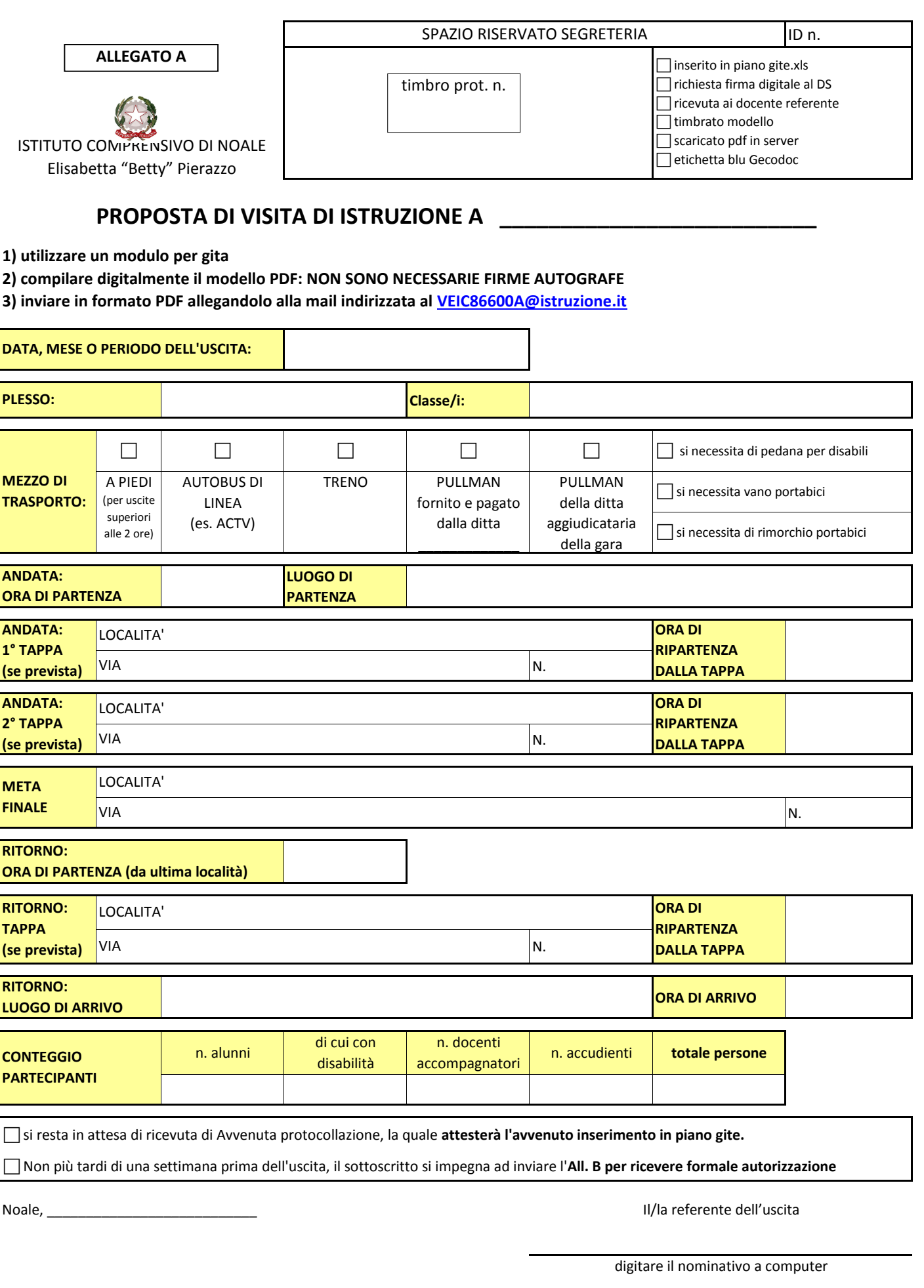

Visto, si autorizza l'inserimento in piano gite.

Il Dirigente Scolastico dott.ssa Francesca Bonazza

 $- - -$ --a al 

Documento informatico firmato digitalmente ai sensi del D. Lgs 82/2005 s.m.i. e norme collegate il quale sostituisce il documento cartaceo e la firma autografa